<span id="page-0-0"></span>MAP 311-312 – Aléatoire Python pour les probabilités

#### Florent Benaych-Georges

Département de Mathématiques Appliquées, École Polytechnique, Palaiseau

2018

Slides, programmes et liens : [http://www.cmap.polytechnique.fr/~benaych/aleatoire\\_index.html](http://www.cmap.polytechnique.fr/~benaych/aleatoire_index.html)

#### [Introduction](#page-0-0)

- [Types et conteneurs simples](#page-6-0)
- [Syntaxe : boucles, tests et fonctions](#page-13-0)
- [Import de fonctions, utilisation de bibliothèques](#page-16-0)
- [Programmation matricielle avec](#page-18-0) numpy
- [Python pour les probabilités](#page-25-0)
- [Affichage graphique](#page-28-0)
- [Approche empirique en probabilités via Python : exemples](#page-30-0)
- [Lecture et écriture dans un fichier externe](#page-43-0)
- [Python pour l'analyse](#page-46-0)

# :hon

- Première version : 1991 (Guido van Rossum, Pays-Bas). Versions 2.7 et 3 : quasiment identiques pour ce qui nous concerne.
- **Langage de script** (haut niveau, loin du langage machine)
- **Interprété** (bytecode compilé en fait)
- **Multi-usage (calcul scientifique, web, interface graphique....)**
- Syntaxe très lisible et épurée
- **Langage Open Source**, nombreux outils standard disponibles (batteries included), plusieurs milliers de packages disponibles dans tous les domaines
- Nombreux interpréteurs et environnements de développement disponibles (ex : Spyder, dans la distribution Anaconda)
- Communauté d'utilisateurs très active (StackOverFlow.com)

Softwares écrits en Python : BitTorrent, Dropbox,...

**Langages interprétés** : Python, Matlab, Scilab, Octave, R, ... **Langages compilés** :  $C, C++, Java, ...$ 

Vitesse d'exécution : interprété < compilé

Pourquoi, dans ce cas, considérer Python pour du calcul scientifique ?

- Temps d'implémentation vs temps d'exécution : langage lisible et épuré  $\implies$  développement et maintenance rapides
- Exécution en Python : rapide si les passages critiques sont exécutés avec un langage compilé : de nombreuses fonctions sont compilées et le code est interfaçable avec C/C++/FORTRAN

# En fait : précompilation

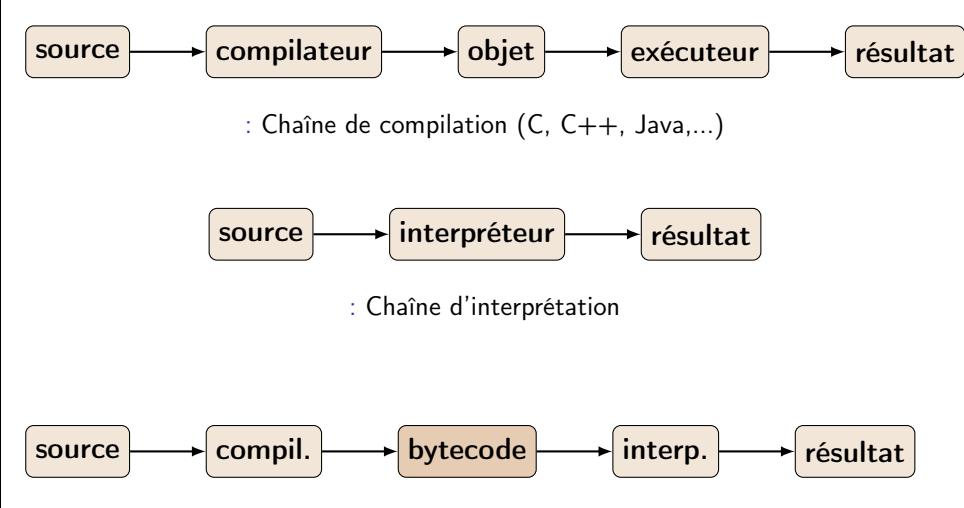

: Pour exécuter un programme, Python charge le fichier source .py en mémoire vive, en fait l'analyse (lexicale, syntaxique et sémantique), produit le bytecode et enfin l'exécute.

- **1** Ouverture de l'environnement de développement (ex : Spyder, Jupyter Notebook). Non indispensable mais conseillé.
- 2 Au choix :
	- Commande en ligne
	- Ecriture d'un programme  $\rightarrow$  exécution du programme
	- **■** Ecriture d'une fonction  $\rightarrow$  chargement de la fonction  $\rightarrow$  appel à la fonction (d)

Ecriture des programmes/fonctions dans un éditeur de texte quelconque.

Console IPython ou Python (Python nécessaire pour les programmes dynamiques).

Tutoriel dans la console : ? nom\_fonction (d)

# <span id="page-6-0"></span>Types simples (1) : bool (booléens)

Deux valeurs possibles : False, True

 $type(False)$  #  $bool$  $x = (1<2)$  # True  $type(x)$  #  $bool$ 

Opérateurs de comparaison :  $==$ ,  $!=$ ,  $>$ ,  $>=$ ,  $<$ ,  $<=$ 

 $2 > 8$  # False  $2 \leq 8 \leq 15$  # True

Opérateurs logiques : **not**, or, and

 $(3 == 3)$  or  $(9 > 24)$  # True  $(9 > 24)$  and  $(3 == 3)$  # False Types simples (2) : int, long, float, complex

```
type (2**40) # int
type (2**100) # long
#long: uniquement limite par la RAM
type(3.6) # float
type(3+2*1j) # complex
20+3 # 23
20∗3 # 60
(3*1j)**2 # (-9+0 j)
20 ** 3 # 8000 (puissance)
20 / 3 # 6 (division entiere en Python 2)
20 // 3 # 6 (division entiere en Python 3)
20./3 # 6.66666666666667
20 \times 3 # 2 \pmod{10}(2+3i) + (4-7i) # (6-4i)(9+5i). real # 9.0
(9+5i). imag # 5.0
abs(3+4i) # 5.0 : module
```
# Types/conteneurs simples (3) : str (chaîne de caractères)

```
type('abc') # str
c1 = "L'eau vive"
c2 = ' est "froide" !'
c1+c2 # (concatenation)
c1∗2 # "L'eau viveL'eau vive" (repetition)
c1 [2] \# 'e'
c1[-2] # 'v'
c1[2:5] # 'eau'
len("abc") # 3 (longueur)
"abcde" split("c") # ['ab', 'de'] (scinde)
'a-ha'. replace('a', 'o') # 'o-ho'
'-'.join(['ci', 'joint']) # 'ci-joint'
'abracadabra'.count('bra') # 2
'PETIT' lower () # ' petit'
'grand' upper () # 'GRAND'
```
list : collection hétérogène, ordonnée et modifiable d'éléments séparés par des virgules, entourée de crochets.

```
my\_list = [4, 7, 3, 7, 'E', 5, 7]type(my_list) # list
len(my_list) # 6
my\_list[0] # 4
range(5) # [0,1,2,3,4]range(3, 6) # [3, 4, 5]range(2, 9, 2) # [2, 4, 6, 8]my\_list[1:3] # [7, 3.7]
[0.1] + [2.4] + [0.1.2.4] (concatenation)
l = [2, 4, 5, 9, 1, 6, 4]k = \lceil x \text{ for } x \text{ in } l \text{ if } x < 6 \rceil # (extract
# under condition)
```
## Conteneur list : quelques "méthodes"

```
nombres = [17, 38, 10, 25, 72]
nombres.sort ()
nombres # [10, 17, 25, 38, 72]
nombres.append (12)
nombres # [10, 17, 25, 38, 72, 12]
nombres.reverse ()
nonbreak # [12, 72, 38, 25, 17, 10]nombres.remove (38)
nombres # [12, 72, 25, 17, 10]
nombres.index(17) # 3
nombres[0] = 11nombres [1:3] = [14, 17, 2]nombres # [11, 14, 17, 2, 17, 10]nombres.count(17) # 2
mean(nombres) # movenne
std(nombres) # ecart-type
```
Par défaut, les objects en Python ne sont pas copiés.

```
x = [4, 2, 10, 9, "toto"]y = x # y: seulement un alias de x,
       # pas de copie effectuee ici
y[2] = "tintin" # change x(2) en "tintin"
print(x) # [4, 2, "tintin", 9, "toto"]x = [4, 2, 10, 9, "toto"]v = x[:] # On demande une copie
y[2] = "tintin" # modifier y mais pas xprint(x) # [4, 2, 10, 9, "toto"]
print(y) # [4, 2, "tintin", 9, "toto"]
```
tuple : collection hétérogène, ordonnée, immuable.

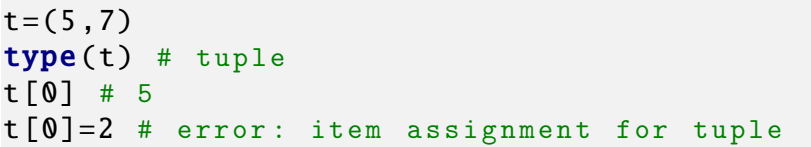

```
if x < 0:
    print "x est negatif"
elif x % 2:
    print "x est positif et impair"
else:
    print "x n'est pas negatif et est pair"
    print "Eh oui !"
```

```
N = 0x = input("Entrez un nombre positive x : ")while x > 0:
    x / / = 2N+=1print("Approx. de log_2(x) : "+str(N-1))
```
for (et syntaxe des fonctions au passage)

for lettre in "ciao": print lettre

for x in  ${\lceil "n", 2", 'a", 3.14", "n" \rceil}$ :  $print(x)$ 

 $def f(n)$ : print(sum([k∗∗2 for k in xrange(n)]))

```
def fib(n, a=0, b=1): #0,1: val. par defaut
      '''n−th term of Fibonacci sequence...
     starting at a, b. "'#tutoriel de fib
     for i in \texttt{xrange}(n):
          a, b = b, a + breturn a
```
La fonction doit être *chargée* (via une exécution) pour être appelée. Arguments des fonctions : passés en *pointeurs*.

# <span id="page-16-0"></span>Bibliothèques d'usage courant en calcul scientifique

- $\blacksquare$  NumPy : manipulation de tableaux numériques, fonctions mathématiques de base, simulation de variables aléatoires...
- SciPy : fonctions mathématiques plus avancées (résolution d'équations, d'équations différentielles, calcul d'intégrales...)
- **Matplotlib** : visualisation de données sous forme de graphiques
- scikit-learn : machine learning
- SymPy : calcul symbolique

Calcul numérique = manipulations de nombres décimaux  $\neq$  calcul  $symbol =$  manipulation d'expressions symboliques

Exemple : racines de  $x^2 - x - 1 = 0$ 

 $\hookrightarrow$  calcul symbolique :  $\frac{1+\sqrt{5}}{2}, \frac{1-\sqrt{5}}{2}$ 

 $\rightarrow$  calcul numérique : 1.618034, - 0.6180340

# Import de bibliothèques ou de fonctions

import ma\_bibliotheque # appel a une fonction de ma\_bibliotheque: ma\_bibliotheque . la\_fonction (...)

import ma\_bibliotheque as bibli # raccourci # appel a une fonction de ma\_bibliotheque: bibli. la\_fonction (...)

Moins précis (car la bibliothèque d'origine des fonctions n'est pas précisée à leur appel) :

from ma\_bibliotheque import la\_fonction # appel a une fonction de ma\_bibliotheque: la  $fonction (...)$ 

```
from ma_bibliotheque import *
# appel a la_fonction:
la_fonction (...)
```
### <span id="page-18-0"></span>Tableaux de nombres numpy

```
import numpy as np
b = np.array([ [8, 3, 2, 4], [5, 1, 6, 0], [9, 7, 4, 1]])type(b) # numpy.ndarrayb.dtype # datatype: int
b.shape \# (3,4)c = np.array([[8, 2], [5, 6], [9, 7]], dtype=complex)
c.dtype # datatype: complex
c[0,0] # 8+0j
#More than 2 dimensions:
d = np.array([\begin{bmatrix}8,3\end{bmatrix}, \begin{bmatrix}1,2\end{bmatrix}, \begin{bmatrix}5,1\end{bmatrix}, \begin{bmatrix}4,5\end{bmatrix}, \begin{bmatrix}9,7\end{bmatrix}, \begin{bmatrix}4,5\end{bmatrix}]d.shape # (3, 2, 2)
#Reshaping:
x = d. reshape (4, 3) # tableau de taille (4, 3)d.reshape (12,1) # tableau de taille (12,1)d.reshape (12 ,) # tableau unidimensionel de taille 12
np.insert(np.arange (4 ,9) ,3 ,17) # 4,5,6,17,7,8
```
## Opérations sur les tableaux de nombres numpy

```
import numpy as np
X = np.arange(stat=5, step=3, stop=16) # 5, 8, 11, 14A = np.ones((2,3)) # matrix filled with ones
B = X.read. reshape (2, 2)C = np \tvert zeros((3,2)) # matrix filled with zeros
D = np.\text{eye}(2) # identity matrixnp.diag([1,2]) # diagonal matrix
E = C + np \cdot ones(C, shape) # addition: same as C + 1F = B∗D # entry-wise multiplication
J=np.dot(B,D) # linear algebra product
G = F.T # transpose matrix
H = np.exp(G) #as most functions, exp is entry-wise
#(else use np.vectorize(my_function))
x = np.array([4, 2, 1, 5, 1, 10])y=np.logical_and(x>=3, x<=9, x!=1) # [T,F,F,T,F,F]x[y] # [4, 5]
print(np.macan(np.random.random(1000) > 1.96))
```
import numpy as np

```
A = \begin{bmatrix} 2, 1, 1 \end{bmatrix}, \begin{bmatrix} 4, 3, 0 \end{bmatrix}B = [[1, 2], [12, 0]]C = [[1, 2], [12, 0], [-1, 2]]D = [[1, 2, -4], [2, 0, 0], [1, 2, 3]]E = np.bmat([A, B], [C, D]]) # block matrixtype(E) # numpy.matrixlib.defmatrix.matrix
F = np.max(np.random.randn (5, 5))H = F∗E # linear algebra product
B5 = npu1inalg.matrix_power(B, 5) # power
Bm1 = npu1inalg.inv(B) # inverse
dB = npu.linalg.det(B) # determinant
x = npu 1 in alg, solve(B, [3, 12])#solves B*x = [[3], [12]]
```
### Analyse spectrale avec numpy

import numpy as np

```
A = [1, 2], [12, 3]x = npu.linalg.eigvals(A) # eigenvalues
# eigenvalues and eigenvectors:
valp, vectp = np. linalq. eig(A)
```
#### #Hermitian matrices methods:

```
S = [[1, 2], [2, 3]]y = np.linalg.eigvalsh(S) # eigenvalues
# eigenvalues and eigenvectors:
valp, vectp = np. linalg. eigh(S)
```

```
#SVD:
U,s,V=np.linalg.svd(A)Ap = np.matrix(U)∗np.diag(s)∗V
print(A−Ap)
```
#### import numpy as np

```
x = np.array([ [8, 3, 2], [5, 1, 0], [9, 7, 1]])y = xx[0.0] += 1x[0,0]−y[0 ,0] # 0
z=x.copy()
x[0,0]+1x[0.0]-z[0.0] # 1
```
### Boucles vs programmation matricielle

```
import numpy as np
from time import time
n = int(1e7)# Methode 1. Boucle for
t1 = time()gamma1 = sum([1./i for i in xrange(1,n+1)]) - np.log(n)t2 = time()temps1 = t2 - t1# Methode 2. Numpy
t1 = time()gamma2=np.sum(1. / np.arange(1,n+1)) – np.log(n)
t2 = time()temps2 = t2 - t1print "Facteur de gain: ", temps1/temps2
```
 $\rightarrow$  éviter si possible boucles et tests en Python.

Boucles vs programmation matricielle (meilleur programme)

```
from timeit import timeit
N = 300setup = """"import numpy as np
n = int(1e5)"""
code_boucle = """
np.sum([1. / i for i in range(1, n)]) - np.log(n)"" ""
time_boucle =timeit(code_boucle ,setup=setup ,number=N)
code_number = """"np.sum(1. / np.arange(1, n)) - np.log(n)"""
time_numpy=timeit(code_numpy,setup=setup,number=N)
```
print("Facteur : {}" format(time\_boucle/time\_numpy))

# <span id="page-25-0"></span>Génération de variables aléatoires continues avec numpy

import numpy.random as npr my\_sample = npr.ma\_loi(paramètres, taille\_du\_tableau)

- **npr.rand(d1,d2,...)** : tableau  $d1 \times d2$  x... de v.a.i. unif. sur [0, 1]
- **npr.uniform(low=a,high=b,size=n)** : v.a.i. unif. sur  $[a, b]$ (size=n peut être remplacé par size=(d1,d2,...), comme partout dans ce qui suit)
- **npr.randn(d1,d2,...)** : tableau d1 x d2 x... de v.a.i.  $\mathcal{N}(0, 1)$
- npr.multivariate\_normal(mean=V,cov=C,size=n) : vecteurs aléatoires indépendants de loi  $\mathcal{N}(V, C)$  rangés dans un tableau de taille  $n \times N$ , où N est la taille de V et  $N \times N$  celle de C
- npr.exponential(scale=s,size=n) : v.a.i. exponentielles de moyenne s

Beaucoup d'autres exemples sur

<http://docs.scipy.org/doc/numpy/reference/routines.random.html>

## Génération de variables aléatoires discrètes avec numpy

import numpy.random as npr my\_sample = npr.ma\_loi(paramètres, taille\_du\_tableau)

- **npr.randint(low=a,high=b,size=n)** : v.a. unif. sur  $[a, b]$
- **npr.choice([a1,...,an],p=[p1,...,pn],size=n)** : tirages indép. dans  $[a1, \ldots, an]$  de loi  $[p1, \ldots, pn]$
- npr.permutation(mon\_urne) : permutation de mon\_urne
- $\blacksquare$  npr.binomial(N,p,size=n)
- npr.geometric(p,size=n)
- npr.multinomial(n,tableau\_des\_probas,size=n)
- npr.poisson(alpha,size=n)

Beaucoup d'autres exemples sur <http://docs.scipy.org/doc/numpy/reference/routines.random.html>

## Fonctions utiles en probabilités

- $\blacksquare$  np.mean(x), np.std(x), np.percentile(x) : moyenne, écart-type et percentile d'un vecteur x (échantillon)
- $\mathbf{p}$  np. sum $(x)$  somme des valeurs de x
- **np.cumsum(x)** vecteur  $[x_1, x_1 + x_2, \ldots, x_1 + \cdots + x_n]$  des sommes cumulées des coordonnées  $x_1, \ldots, x_n$  de x
- **np.cov(x)** matrice  $n \times n$  de **covariance** des lignes du tableau **x** de taille  $n \times p$
- scipy.stats : bibliothèque proposant densités, fonctions de répartition, quantiles, etc... de lois classiques. Cf <http://docs.scipy.org/doc/scipy/reference/stats.html>
- matplotlib.pylab bibliothèque d'affichage graphique

# <span id="page-28-0"></span>Affichage graphique avec matplotlib.pylab

#### import matplotlib.pylab as plt

Pour **x**, y vecteurs de même dimension,

- plt.plot $(x, y)$  affiche la courbe affine par morceaux reliant les points d'abscisses  $\bar{x}$  et d'ordonnées  $\bar{y}$  (nombreuses options)
- plt.hist trace un histogramme (spécifier normed=True). Deux options pour les colonnes : **bins**= nombre de colonnes ou bins= abscisses des séparations des colonnes
- plt.bar trace un diagramme en bâtons
- $\blacksquare$  plt.scatter(x,y) affiche le nuage de points d'abs. x et d'ord. y
- $\blacksquare$  plt.stem(x,y) affiche des barres verticales d'abs. x et hauteur y
- plt.axis([xmin,xmax,ymin,ymax]) définit les intervales couverts par la figure
- $\blacksquare$  plt.axis('scaled') impose que les échelles en x et en y soient les mêmes

#### import matplotlib.pylab as plt

- **plt.show()** affiche les fenêtres créées dans le script
- plt.figure() crée une nouvelle fenêtre graphique
- plt.title("mon titre") donne un titre à une figure
- plt.legend(loc='best') affiche la légende d'un graphique (en position optimale)
- **plt. subplot subdivise** la fenêtre graphique de façon à y afficher plusieurs graphiques

### <span id="page-30-0"></span>Représentation d'un échantillon de loi discrète

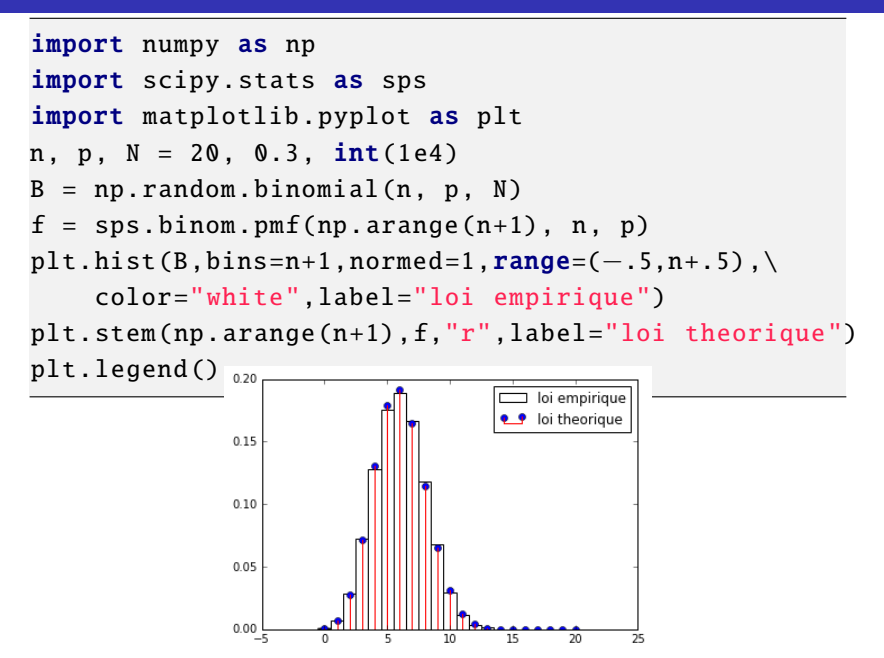

## Histogramme d'un échantillon de loi continue

```
import numpy as np
import scipy.stats as sps
import matplotlib pyplot as plt
E = np.random.random(int(1e5))\#echantillonx = npu.linspace(-4,4,1000)
f_x = sps.norm.pdf(x) #Densite gaussienne
plt.plot(x,f_x ,"r",label="Theory")
#Affichage histo:
plt.hist(E,bins =50, normed =1, label="Data")
plt.legend(loc='best')
                                                  Theory
                          0.40Data
                          0.35
                          0.300.250.200.150.100.050.00-4Cf. RepLoiContinue.py pour un programme plus détaillé.
```
# Représentation d'un échantillon de loi continue : combien de colonnes dans l'histogramme ?

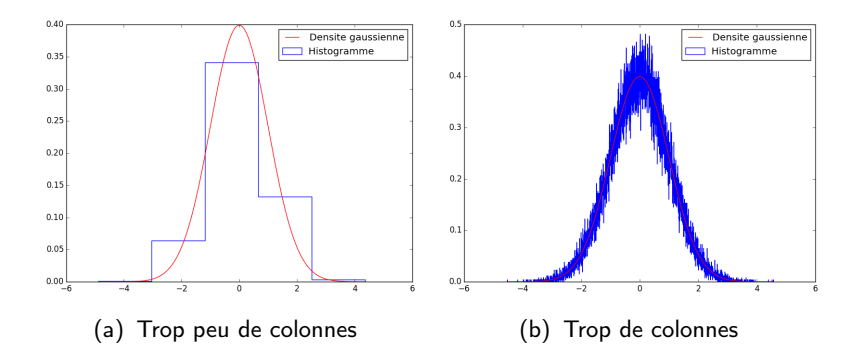

Idéal ≈  $N^{1/3}$  colonnes ( $N$  : taille de l'échantillon)

Cf. SliderHistograms.py (à executer dans une console Python car dynamique) pour une approche empirique.

 $(X_i)_{i\geq 1}$  copies indépendantes d'une même variable aléatoire  $X$ :

$$
\mathbb{E}[|X|] < \infty \quad \Longrightarrow \quad S_n := \frac{X_1 + \cdots + X_n}{n} \underset{n \to \infty}{\longrightarrow} \mathbb{E}[X],
$$
\n
$$
\mathbb{E}[|X|] = \infty \quad \Longrightarrow \quad S_n := \frac{X_1 + \cdots + X_n}{n} \quad \text{diverge.}
$$

 $(X_i)_{i\geq 1}$  copies indépendantes d'une même variable aléatoire X :

$$
\mathbb{E}[|X|] < \infty \quad \implies \quad S_n := \frac{X_1 + \dots + X_n}{n} \underset{n \to \infty}{\longrightarrow} \mathbb{E}[X],
$$

$$
\mathbb{E}[|X|] = \infty \quad \implies \quad S_n := \frac{X_1 + \dots + X_n}{n} \quad \text{diverge.}
$$

```
import matplotlib.pyplot as plt
import numpy as np
n=int(1e3)S=np.cumsum(np.random.randn(n))/np.arange(1,n+1)plt.plot(range(1,n+1), S,'r', label="S_n")
plt.plot((1,n), (.5, .5), "b—", label="Esperance")plt.ylabel('S_n')
plt.xlabel("n")
plt.legend(loc='best')
plt.title("LGN")
```
 $(X_i)_{i\geq 1}$  copies indépendantes d'une même variable aléatoire  $X$ :

$$
\mathbb{E}[|X|] < \infty \quad \implies \quad S_n := \frac{X_1 + \dots + X_n}{n} \xrightarrow[n \to \infty]{} \mathbb{E}[X],
$$

$$
\mathbb{E}[|X|] = \infty \quad \implies \quad S_n := \frac{X_1 + \dots + X_n}{n} \quad \text{diverge.}
$$

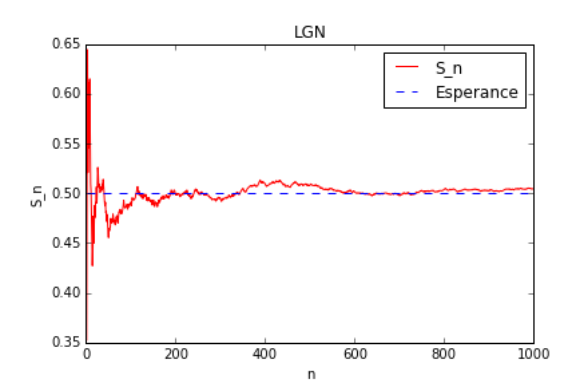

 $(X_i)_{i\geq 1}$  copies indépendantes d'une même variable aléatoire X :

$$
\mathbb{E}[|X|] < \infty \quad \Longrightarrow \quad S_n := \frac{X_1 + \cdots + X_n}{n} \underset{n \to \infty}{\longrightarrow} \mathbb{E}[X],
$$

$$
\mathbb{E}[|X|] = \infty \quad \Longrightarrow \quad S_n := \frac{X_1 + \cdots + X_n}{n} \quad diverge.
$$

Soient s, U v.a. indépendantes, U uniforme sur [0, 1] et  $s = \pm 1$ avec probas 0.5,0.5. Alors la v.a.  $X := sU^{-1/\alpha}$ , appelée ici  $\alpha$ -variable aléatoire, a pour densité  $(\alpha/2) 1\!\!1_{|x|\geq 1}|x|^{-\alpha-1}$  $\hookrightarrow$  espérance finie si  $\alpha > 1$ .

Le script SliderLGN.py (à executer dans une console Python car dynamique) teste ce théorème pour les  $\alpha$ -variables aléatoires pour différentes valeurs de  $n$  et de  $\alpha$ :

 $\hookrightarrow$  convergence ou non de la moyenne empirique  $\frac{X_1+\cdots+X_n}{n}$ (transition à  $\alpha = 1$ )

 $(X_i)_{i\geq 1}$  copies indépendantes d'une même variable aléatoire X d'espérance  $\mathbb{E}[X] = \mu$ :

$$
S_n = \frac{X_1 + \dots + X_n}{n} \longrightarrow \mu \quad \text{si } n \to \infty.
$$

Quelle correction apporter à l'approximation  $S_n \approx \mu$ ?

 $\hookrightarrow$  on cherche  $\beta > 0$  tel que  $n^{\beta}(S_n - \mu) \longrightarrow \ell \neq 0$ , i.e.  $S_n \approx \mu + \frac{\ell}{\kappa}$  $n^{\beta}$ 

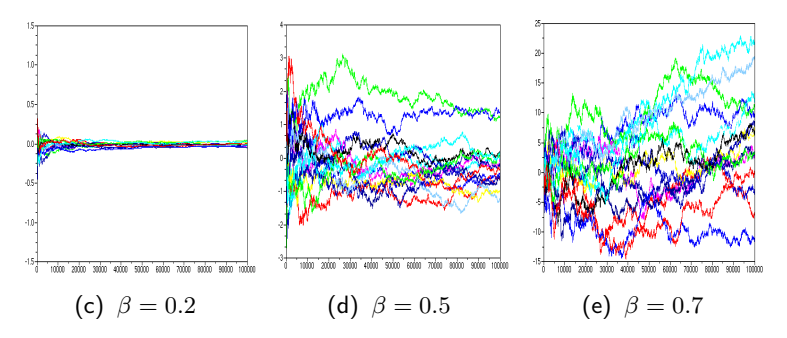

#### Script SliderPrelimTCL.py (à executer dans une console Python)

 $(X_i)_{i\geq 1}$  v.a. indépendantes de même loi d'espérance  $\mu$  et d'écart-type  $\sigma$  :

$$
n^{1/2}\left(\frac{X_1+\cdots+X_n}{n}-\mu\right)/\sigma \xrightarrow[n\to\infty]{\text{lo}{\mathfrak{t}}}\mathcal{N}(0,1).
$$

 $(X_i)_{i\geq 1}$  v.a. indépendantes de même loi d'espérance  $\mu$  et d'écart-type  $\sigma$ :

$$
n^{1/2}\left(\frac{X_1+\cdots+X_n}{n}-\mu\right)/\sigma \xrightarrow[n\to\infty]{\text{lo}{\mathfrak{t}}}\mathcal{N}(0,1).
$$

#### Moyenne empirique des  $X_i \approx$  moyenne théorique, avec une erreur aléatoire gaussienne d'ordre  $1/\sqrt{ }$ √  $\overline{n}$

 $(X_i)_{i\geq 1}$  v.a. indépendantes de même loi d'espérance  $\mu$  et d'écart-type  $\sigma$ :

$$
n^{1/2}\left(\frac{X_1+\cdots+X_n}{n}-\mu\right)/\sigma \xrightarrow[n\to\infty]{\text{lo}{\hat{\imath}}} \mathcal{N}(0,1).
$$

```
import matplotlib.pyplot as plt
import scipy.stats as sps
import numpy as np
n, m, sigma=int(1e3),int(1e4),3**(-.5)X=2*np.random.rand(m,n)-1S=np.sum(X, axis=1)/(np.sqrt(n)*sigma)M = max(np.abs(S))x=np.linspace(−M,M ,1000)
y=sys.norm.pdf(x)plt.plot(x,y,'r',label="densite")
plt.hist(S,bins=round(m**(1./3)*M*.5),\
    normed=1, histtype='step', label="Histogramme")
plt.legend(loc='best')
plt.title("TCL")
```
 $(X_i)_{i\geq 1}$  v.a. indépendantes de même loi d'espérance  $\mu$  et d'écart-type  $\sigma$ :

$$
n^{1/2}\left(\frac{X_1+\cdots+X_n}{n}-\mu\right)/\sigma \xrightarrow[n\to\infty]{\text{lo}{\hat{\nu}}} \mathcal{N}(0,1).
$$

Soient s, U v.a. indépendantes, U uniforme sur [0, 1] et  $s = \pm 1$ avec probas 0.5,0.5. Alors la v.a.  $X := sU^{-1/\alpha}$ , appelée ici  $\alpha$ -variable aléatoire, a pour densité  $(\alpha/2) 1\!\!1_{|x|\geq 1}|x|^{-\alpha-1}$  $\hookrightarrow$  espérance finie si  $\alpha > 1$  et écart-type fini si  $\alpha > 2$ .

Le script SliderTCL.py (à executer dans une console Python car dynamique) teste ce théorème pour les  $\alpha$ -variables aléatoires pour différentes valeurs de  $n$  et de  $\alpha$  : histogramme de l'erreur en fonction de  $\alpha$  (transition théorique à  $\alpha = 2$ )

## Théorème Central Limite : interprétation

Généralement, une grande somme de petits aléas peu corrélés fluctue autour de sa moyenne selon une distribution gaussienne.

Exemples : anatomie (ex : taille des individus de sexe donné), QI, nombreuses mesures physiques, données économiques, etc...

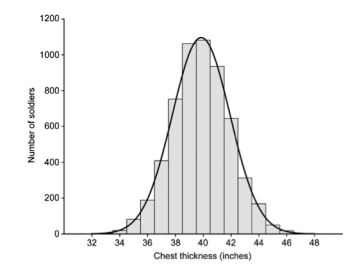

: Mesures d'épaisseur de poitrine de soldats effectutées en 1817 par A. Quetelet (Edinburgh Medical and Surgical Journal)

## <span id="page-43-0"></span>Lecture et écriture dans un fichier externe

```
x = range(5)#Creation et ecriture:
mon_flux=open("my_data.txt","w") #w=write
mon_flux.write(str(x))mon_flux.close ()
#Ecriture a la fin d'un fichier existant:
mon_flux=open("my_data.txt","a") #a=append
mon_flux.write("\\n"+str(x+1))mon_flux.close ()
#Lecture:
mon_flux=open("my_data.txt","r") #r=read
y=mon_flux.read ()
print(y)
```
Voir aussi np. save, np. load, np. savetxt, csv. reader...

```
import numpy as np
```

```
x=np.random.random(5,3)
```
np.save("my\_npy\_file.npy",x) #creation et ecriture

x2=np.load("my\_npy\_file.npy") #lecture

## Lecture dans un fichier externe : exemple

```
import numpy as np
import matplotlib.pyplot as plt
plt.close("all")
f=open("PopLynxRegionCanada_1821_1934.dat","r")
ytxt=f. readlines () # list de str
y=[int(row) for row in ytxt] # convertit str en int
plt.plot(range(1821 ,1935) ,y,"r")
plt.title("Population de lynx")
plt. tight_layout () #pratique pour l'export
plt.show ()
```
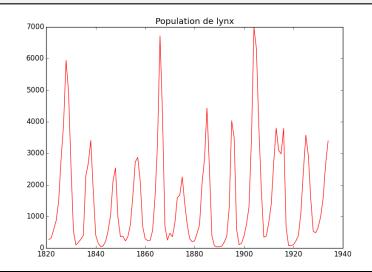

## <span id="page-46-0"></span>Python pour l'analyse : exemples

```
import numpy as np
import scipy as sp
import matplotlib.pyplot as plt
def f(x):
    return np.exp(x)+x#zeros of f, computed starting at -0.2:
a=sp.optimize.fsolve(f,−.2)
print(f(a))#integral of f from 0 to 1:
b=sp.integrate.quad(f,0,1)def g(y,t):
    return y
T=np.\arange(\text{start}=0,\text{stop}=1,\text{step}=.001)#solution, at T, of y' = g(y,t), y(T[0])=1:
y=sp.integrate.odeint(g,1,T)plt.plot(T, np.log(y), "r")plt.show ()
```
# Bibliographie : les tutoriels/sites officiels

- Python : <https://docs.python.org/2/tutorial/>
- NumPy : <http://docs.scipy.org/doc/numpy/reference/>
- ScipyStats : [http://docs.scipy.org/doc/scipy/](http://docs.scipy.org/doc/scipy/reference/tutorial/stats.html) [reference/tutorial/stats.html](http://docs.scipy.org/doc/scipy/reference/tutorial/stats.html)
- **Matplotlib** :

[http://matplotlib.org/users/pyplot\\_tutorial.html](http://matplotlib.org/users/pyplot_tutorial.html)

- NumPy user guide (pdf) : [https://docs.scipy.org/doc/](https://docs.scipy.org/doc/numpy-1.8.0/numpy-user-1.8.0.pdf) [numpy-1.8.0/numpy-user-1.8.0.pdf](https://docs.scipy.org/doc/numpy-1.8.0/numpy-user-1.8.0.pdf)
- **Matplotlib user guide (pdf)**: <http://matplotlib.org/Matplotlib.pdf>
- scikit-learn : <http://scikit-learn.org/stable/>
- SymPy : <http://www.sympy.org/fr/index.html>
- Anaconda (distribution contenant les interfaces de développement Spyder et Jupyter) : <https://www.continuum.io/downloads>
- $\blacksquare$  Un cours de l'X : [http://www.cmap.polytechnique.fr/](http://www.cmap.polytechnique.fr/~gaiffas/intro_python.html) [~gaiffas/intro\\_python.html](http://www.cmap.polytechnique.fr/~gaiffas/intro_python.html)
- Un très bon cours du lycée Saint Louis : <http://mathprepa.fr/python-project-euler-mpsi/>
- Un cours de l'INRIA : [http:](http://www.labri.fr/perso/nrougier/teaching/index.html)

[//www.labri.fr/perso/nrougier/teaching/index.html](http://www.labri.fr/perso/nrougier/teaching/index.html)

Un cours d'Orsay : [http://www.iut-orsay.u-psud.fr/fr/](http://www.iut-orsay.u-psud.fr/fr/specialites/mesures_physiques/mphy_pedagogie.html) [specialites/mesures\\_physiques/mphy\\_pedagogie.html](http://www.iut-orsay.u-psud.fr/fr/specialites/mesures_physiques/mphy_pedagogie.html)